# **BAB III METODE PENELITIAN**

#### **3.1 Metode Penelitian**

Metode Penelitian adalah cara untuk pengambilan data, oleh karena itu metode penelitian yang diungkapkan oleh Sugiyono (2015: 3) yaitu cara ilmiah untuk mendapatkan data dengan tujuan dan kegunaan tertentu,

Jenis pendekatan yang digunakan dalam penelitian ini adalah pendekatan kuantitatif. Penelitian ini dilakukan dengan penelitian survey yang mana informasinya dikumpulkan dengan menggunakan kuesioner. Pada umumnya pengertian survey dibatasi pada penelitian yang datanya dikumpulkan dari sampel atas populasi untuk mewakili seluruh populasi. Menurut Sugiyono (2010), penelitian survey adalah penelitian yang dilakukan pada populasi besar maupun kecil, tetapi data yang dipelajari adalah data dari sampel yang diambil dari populasi tersebut, sehingga ditemukan kejadian-kejadian relatif, tempat, dan hubungan-hubungan antar variabel sosiologis maupun psikologis.

#### **3.2 Variabel Penelitian**

#### **3.2.1 Variabel Bebas (X)**

Variabel bebas adalah variabel yang menjadi sebab timbulnya atau berubahnya variabel yang mempengaruhi (Sugiyono, 2010). dalam penelitian ini variabel bebas yang digunakan adalah :

- 1. Pengetahuan Kewirausahaan (X1), Variabel ini menunjukan minat berwirausaha pada mahasiswa melalui pengetahuan kewirausahaan mahasiswa tersebut . pada penelitian ini pengetahuan kewirausahaan diukur dengan beberapa pertanyaan yang ada didalam kuesioner penelitian.
- 2. Lingkungan Keluarga (X2), variabel ini menunjukan lingkungan keluarga yang mempunyai pengalaman di bidang kewirausahaan atau yang mendorong mahasiswa tersebut untuk melakukan sebuah usaha sehingga mahasiswa tersebut terjun ke bidang wirausaha, dalam penelitian ini lingkungan keluarga

diukur dengan beberapa item pertanyaan yang ada di dalam kuesioner penelitian

- 3. Motivasi wirausaha (X3), variabel ini menunjukan adanya motivasi dalam diri mahasiswa yang tumbuh atas dasar keinginan dan semangat yang mendorong mahasiswa menjadi wirausahawan. Pada penelitian ini motivasi wirausaha diukur dengan beberapa pertanyaan yang ada di dalam kuesioner penelitian.
- 4. *Self efficacy (X4)*, variabel ini menunjukan adanya keyakinan dalam diri mahasiswa untuk melakukan suatu kegiatan wirausaha guna mendapatkan atau mencapai tujuan yang dicita-citakan. Penelitian ini diukur dengan pertanyaan-pertanyaan yang ada didalam kuesioner penelitian.

# **3.2.2 Variabel Terikat**

Variabel terikat merupakan variabel yang dipengaruhi atau menjadi akibat karena adanya variabel bebas (Sugiyono,2010). kemudian untuk variabel terikatnya yang digunakan dalam penelitian ini adalah minat berwirausaha (Y). Minat berwirausaha pada mahasiswa merupakan besarnya ketertarikan mahasiswa terhadap kewirausahaan dan mengaplikasikannya di kehidupan nyata, pada penelitian ini minat berwirausaha diukur dengan beberapa item pertanyaan yang ada di dalam kuesioner penelitian.

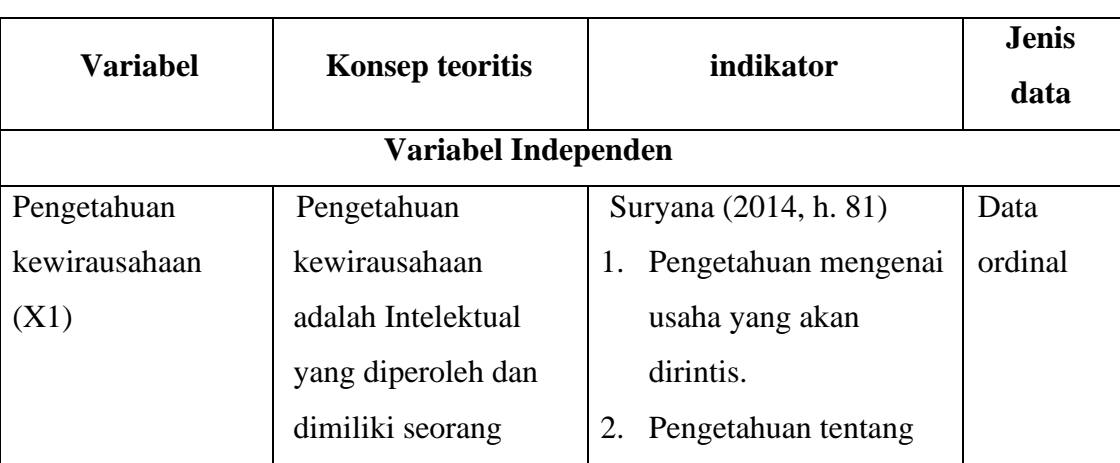

# **Operasionalisasi Variabel**

**Tabel 3.1**

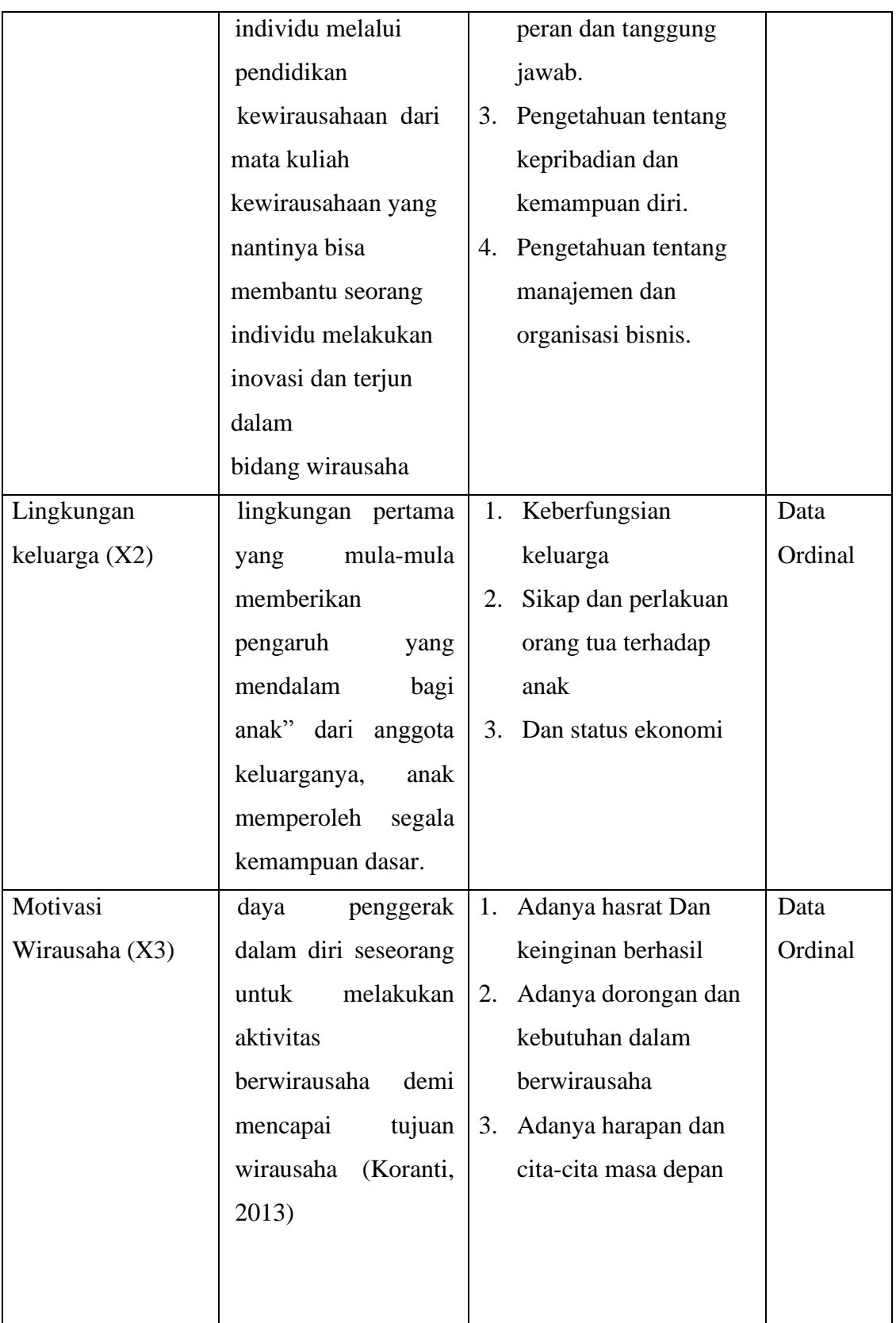

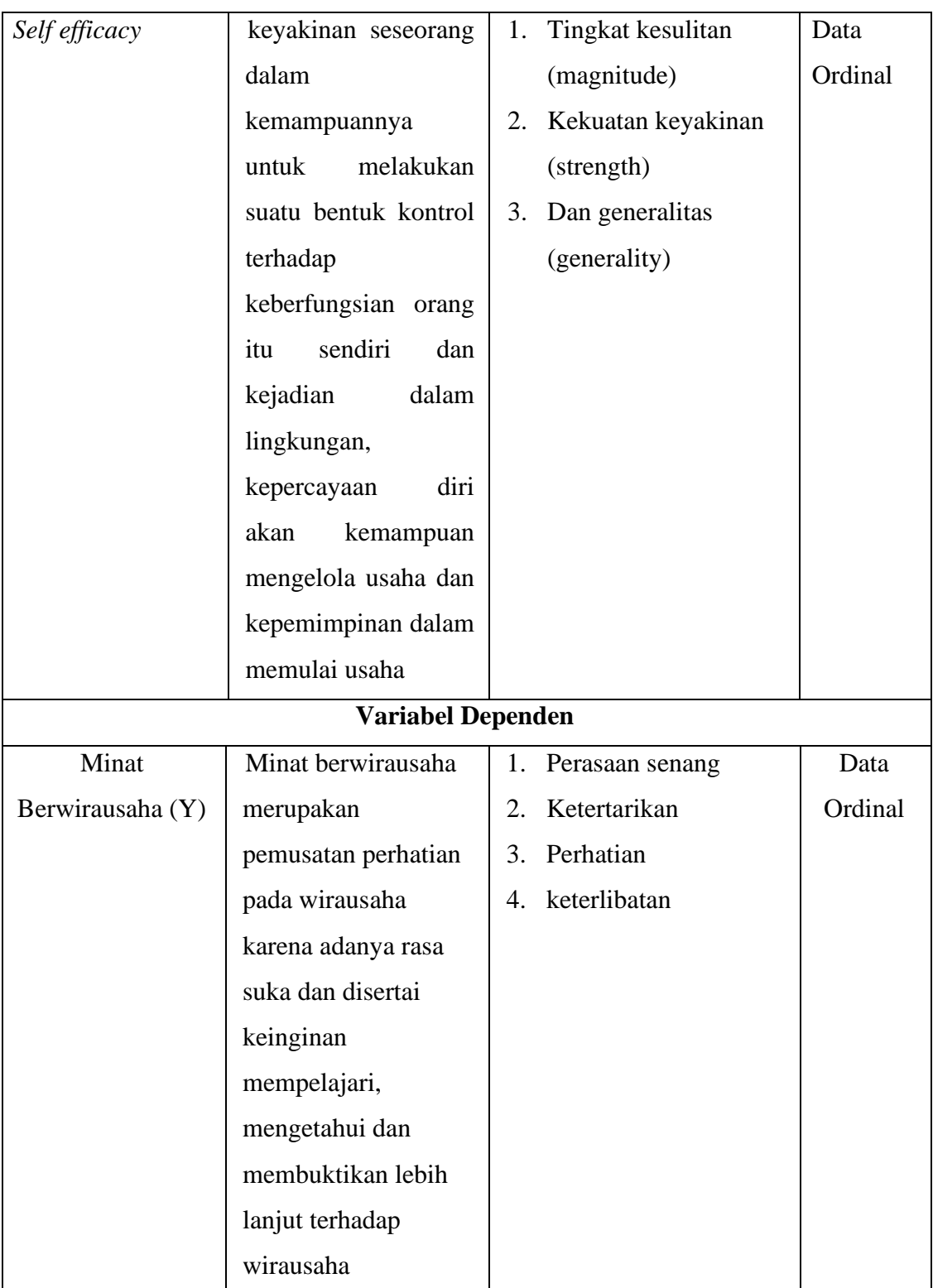

# **3.3 Desain Penelitian**

Desain penelitian bisa disebut juga dengan rancangan penelitian. Desain penelitian disiapkan untuk memperoleh data yang nantinya digunakan untuk menguji hipotesis. Menurut Arikunto (2014:90) menyatakan, "Desain penelitian adalah rencana atau rancangan yang dibuat oleh peneliti, sebagai ancar-ancar kegiatan, yang akan dilaksanakan". Sesuai dengan rancangan penelitian yang digunakan yaitu eksplanatorik. Menurut Creswell (2015:669) "Rancangan penelitian eksplanatorik adalah suatu rancangan korelasional yang menarik bagi peneliti terhadap sejauh mana dua variabel (atau lebih) itu berkovariasi, artinya perubahan yang terjadi pada salah satu variabel itu terefleksi dalam perubahan pada variabel lainnya". Dengan demikian di dalam rancangan penelitian eksplanatorik terdapat hubungan atau keterkaitan antara dua variabel atau lebih.

# **3.4 Populasi dan Sampel**

#### **3.4.1 Populasi**

Populasi adalah semua objek/subjek yang mempunyai kualitas dan karakteristik tertentu yang ditetapkan oleh peneliti untuk dipelajari dan kemudian ditarik kesimpulan. (Sugiyono, 2016:1170).

Maka populasi dalam penelitian ini adalah seluruh mahasiswa jurusan Pendidikan Ekonomi Universitas Siliwangi angkatan 2016-2017 sebanyak 234 mahasiswa.

| Mahasiswa Pendidikan Ekonomi angkatan 2016-2017 |          |                  |  |
|-------------------------------------------------|----------|------------------|--|
| N <sub>0</sub>                                  | Angkatan | Jumlah mahasiswa |  |
|                                                 | 2016     | <b>110</b>       |  |
|                                                 | 2017     | 124              |  |
| <b>Jumlah Mahasiswa</b>                         |          | 234              |  |

**Tabel 3.2 Populasi penelitian**

*Sumber:www.unsil.ac.id*

#### **3.4.2 Sampel**

Sampel berarti "mengambil sampel" atau mengambil sesuatu bagian populasi atau semesta sebagai wakil (representasi) populasi atau semesta itu. (Kerlinger, 1985:188) Adapun sampel dari penelitian ini adalah dengan teknik *probability sampling* yaitu *proportionate stratified random sampling* dengan menggunakan rumus Slovin. Menurut Sugiyono (2006:120) "*proportionate stratified random sampling* digunakan apabila populasi mempunyai anggota/unsur yang tidak homogen dan berstrata secara proporsional". Teknik ini digunakan oleh penelitian dalam pengambilan sampel dari populasi dilakukan dengan menggunakan rumus Slovin yaitu :

$$
n = \frac{N}{1 + Ne^2}
$$

n = Ukuran Sampel

 $N =$  Ukuran Populasi

e<sup>2. =</sup> Nilai Kritis (batas penelitian)

untuk populasi (N) sebanyak 234 orang. Maka nilai (e) yang ditetapkan 5%. Demikian ukuran sampel yang dibutuhkan berdasarkan rumus Slovin diatas adalah :

$$
n = \frac{N}{1 + Ne^{2}}
$$
  
\n
$$
n = \frac{234}{1 + 234 (0,05)^{2}}
$$
  
\n
$$
n = \frac{234}{1 + 234 (0,0025)}
$$
  
\n
$$
n = \frac{234}{1 + 234 (0,0025)}
$$
  
\n
$$
n = \frac{234}{1,585}
$$
  
\n
$$
n = 147,634
$$
  
\n
$$
n = 148
$$

Jadi jumlah sampel yang diteliti adalah **148** orang pada mahasiswa Pendidikan Ekonomi angkatan 2016-2017.

Setelah menentukan ukuran sampel keseluruhan, selanjutnya mengalokasikan atau menyebarkan satuan-satuan sampling kedalam suatu dengan menggunakan alokasi proporsional, dengan rumus :

$$
ni = \frac{Ni}{N} \times n
$$

Keterangan

ni = Jumlah sampel kelompok/menurut kelas

N = Jumlah Populasi keseluruhan

Ni = Jumlah Populasi menurut kelas

 $\mathbf{n} = \mathbf{J}$ umlah Sampel

Untuk menentukan sampel setiap kelas adalah sebagai berikut :

# **Tabel 3.3**

# **Perhitungan dan Distribusi Sampel Mahasiswa Pendidikan Ekonomi**

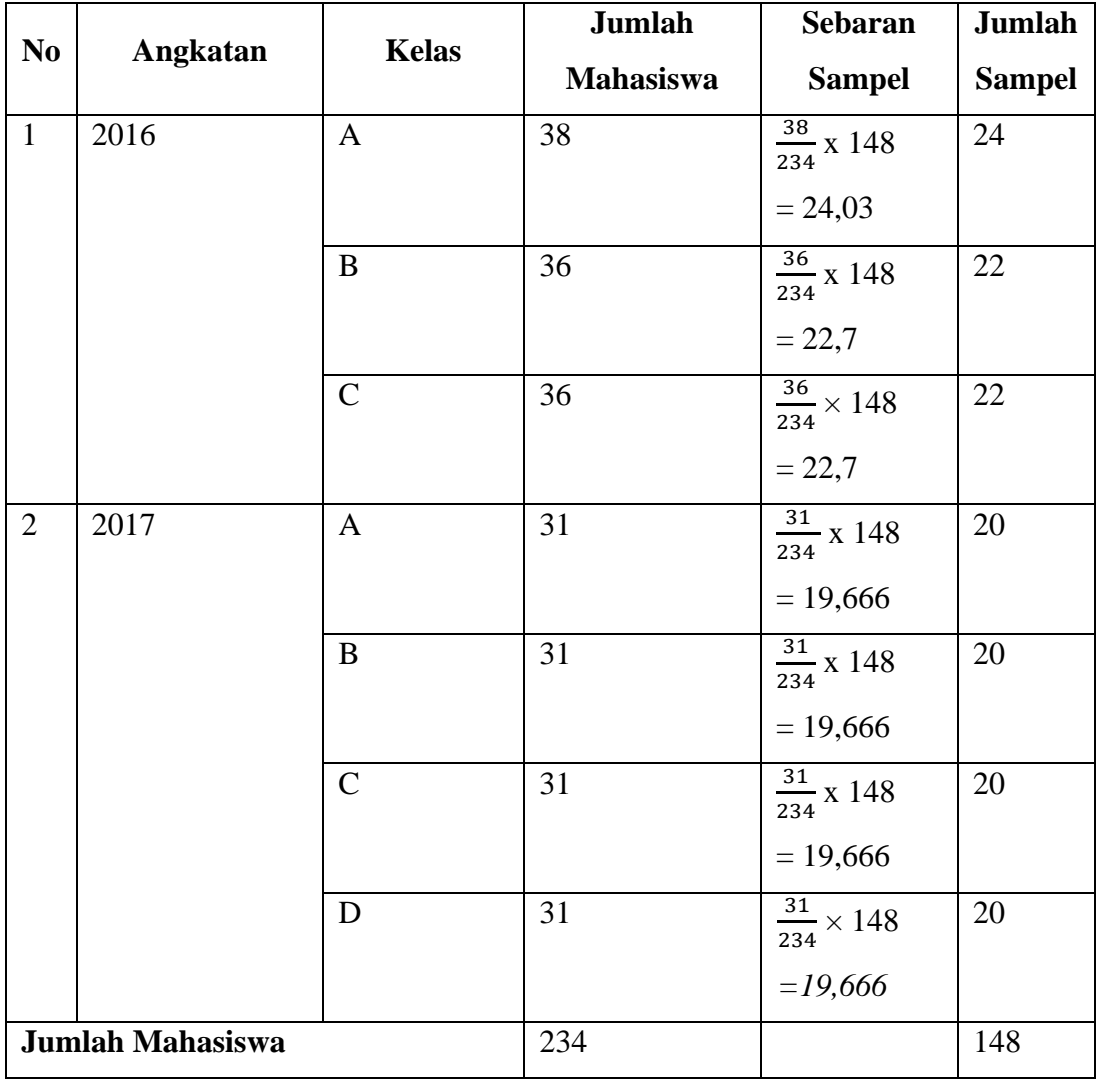

# **3.5 Instrumen Penelitian**

# **3.5.1 Kuesioner**

Menurut Sugiyono (2016:199) mengemukakan bahwa "kuesioner merupakan teknik pengumpulan data yang dilakukan dengan cara memberi seperangkat pertanyaan atau pernyataan tertulis kepada responden untuk jawabnya". Kuesioner ini diberikan kepada mahasiswa pendidikan ekonomi menggunakan *Google form* untuk mengetahui pengaruh faktor faktor yang mempengaruhi minat berwirausaha. Kuesioner suatu alat pengumpulan informasi dengan cara menyampaikan sejumlah pertanyaan tertulis untuk menjawab secara tertulis pula oleh responden. Kuesioner yang dimaksudkan untuk memperoleh informasi tentang diri responden atau informasi tentang orang lain. Kuesioner yang digunakan pada penelitian ini yaitu kuesioner terstruktur disebut juga kuesioner tertutup. Berisi pertanyaan-pertanyaan yang disertai sejumlah alternatif jawaban yang disediakan. Responden dalam menjawab terkait pada sejumlah kemungkinan jawaban yang sudah Disediakan.

# **Tabel 3.4**

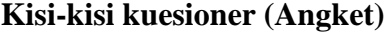

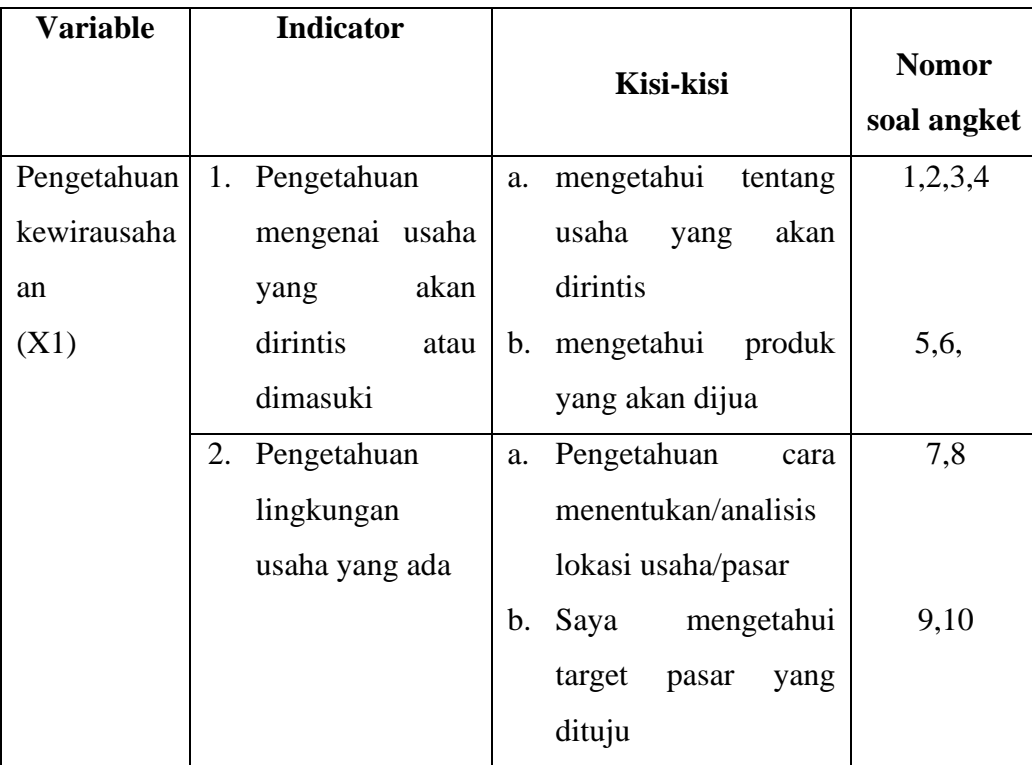

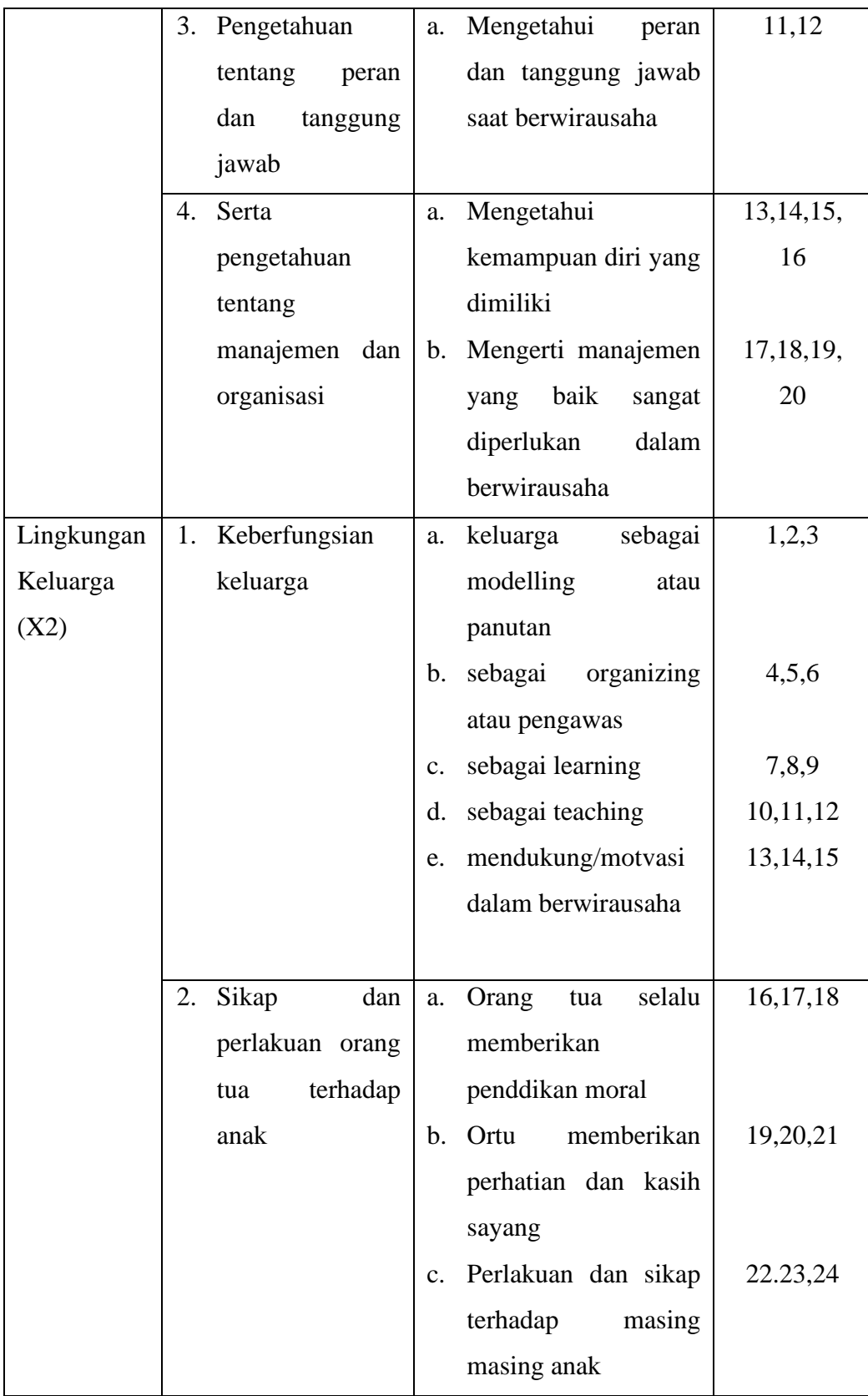

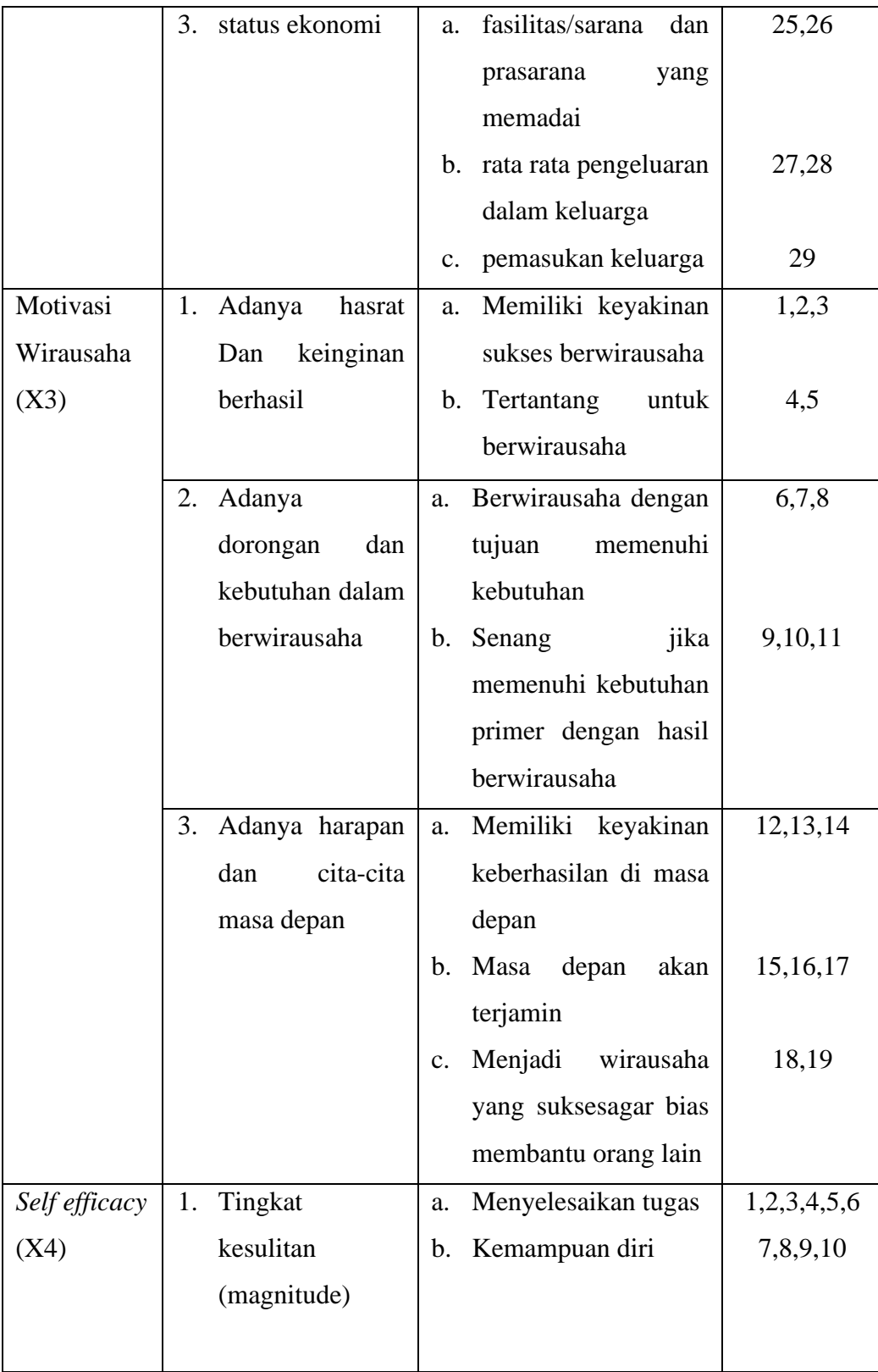

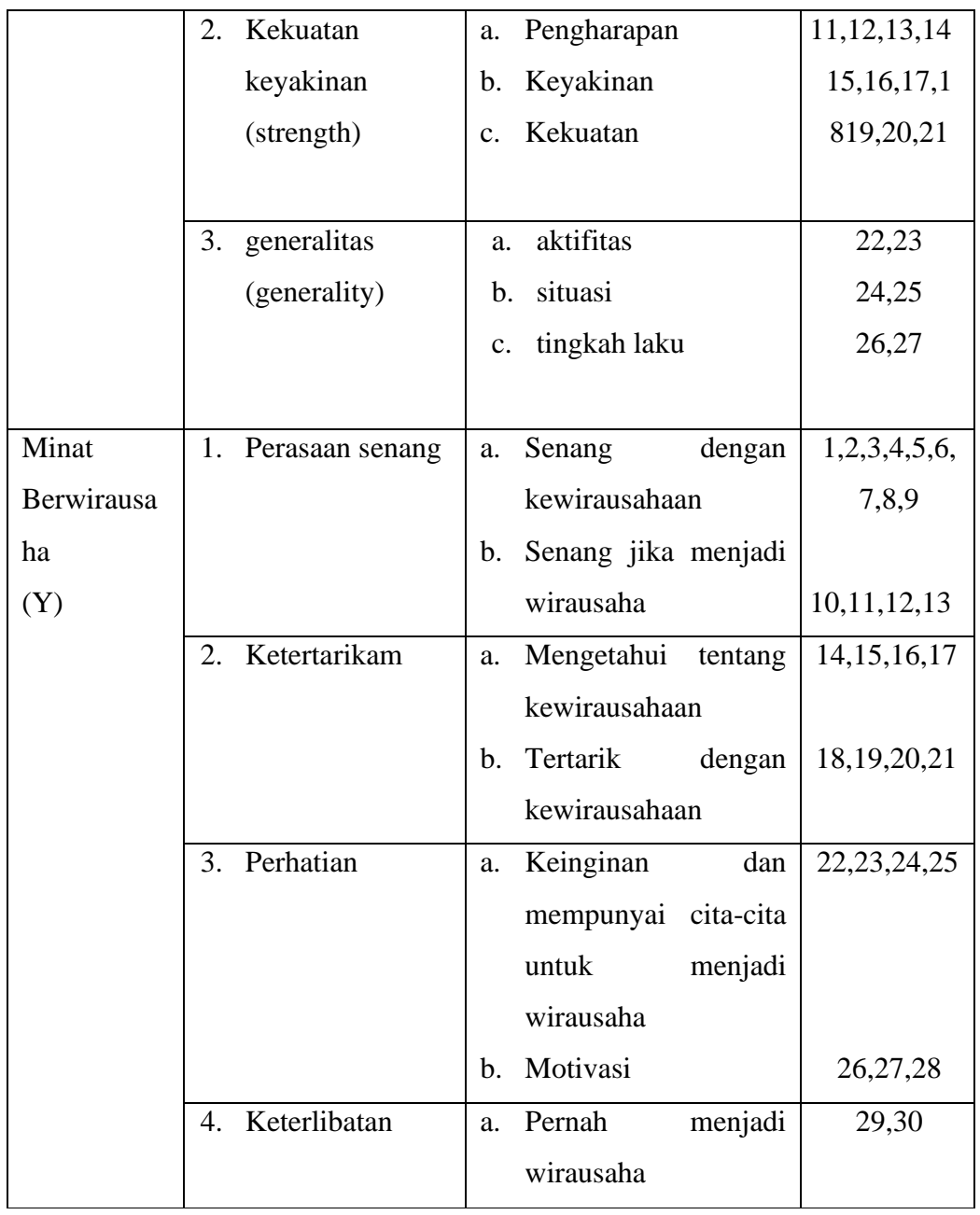

### **3.6 Teknik Pengolahan Data**

Pengelolaan data dilakukan untuk menguji hipotesis yang telah dirumuskan untuk mengetahui yang ada antar variabel sehingga dari hasil tersebut dapat dilihat pengaruhnya. Adapun Teknik pengolahan data sebagai berikut:

a. Penyusunan Data

Data yang sudah terkumpul baik itu data primer maupun data sekunder perlu dikumpulkan terlebih dahulu lalu melakukan rekapitulasi data tersebut untuk

mempermudah peneliti dalam mengetahui apakah data yang dibutuhkan sudah terkumpul seluruhnya atau belum.

b. Klasifikasi Data

Usaha menggolongkan, mengelompokkan, dan memilih data berdasarkan klasifikasi yang telah dibuat dan ditentukan oleh peneliti untuk memudahkan pengujian hipotesis. Pengelolaan data dalam penelitian ini diambil dari jawaban responden terhadap pertanyaan yang disebarkan dengan menggunakan pengukuran *skala likert*. Menurut Sugiyono (2010:34) *skala likert* digunakan untuk mengukur sikap, pendapat dan persepsi seseorang atau sekelompok orang tentang fenomena sosial. Untuk keperluan analisis kuantitatif, maka jawaban tersebut diberi skor seperti dalam Tabel 3.5

#### **Tabel 3.5**

#### **Skor Berdasarkan Skala Likert**

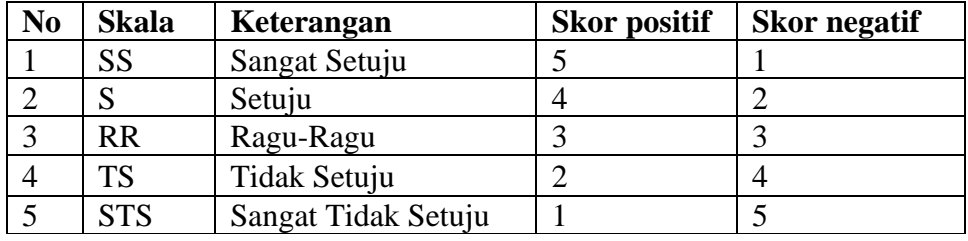

Sumber : Sugiyono (2010:135)

c. Skor Ideal

Dalam bagian ini akan disajikan deskripsi data yang diperoleh dari sampel penelitian yaitu di Mahasiswa/i Jurusan Pendidikan Ekonomi Universitas Siliwangi Tasikmalaya. Setiap item pertanyaan akan memiliki skor sesuai dengan perhitungan menggunakan skala likert.

Persepsi responden akan digunakan untuk mengetahui seberapa besar responden memberikan jawaban yang akan digunakan untuk membantu melakukan pembahasan hasil. Berikut ini adalah perhitungan skala likert untuk masing-masing variabel:

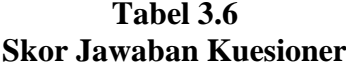

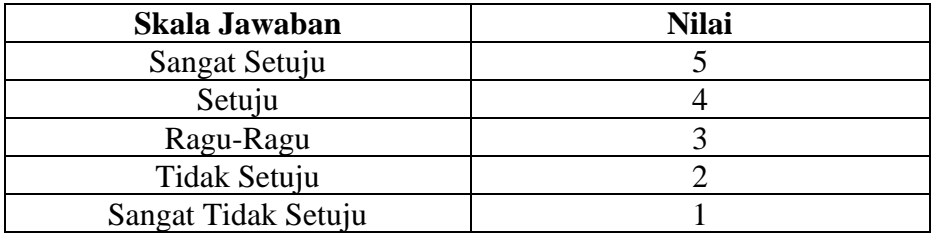

Sumber : Sugiyono, 2013:169

Perhitungan skor menggunakan rumus sebagai berikut:

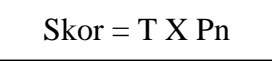

Keterangan :

T : Jumlah responden yang memilih

Pn : Pilihan Skor

# **Tabel 3.7**

# **Perhitungan Skor Skala Likert**

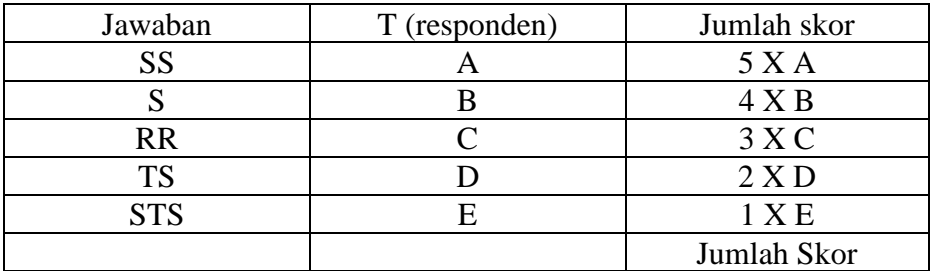

Dalam skor ideal merupakan skor yang digunakan untuk menghitung skor untuk menentukan rating skala. Untuk menghitung jumlah skor (kriterium) dari seluruh item digunakan rumus sebagai berikut :

Skor Kriterium = Nilai Skala x jumlah Responden

| <b>Rumus</b>   | <b>Skor</b> | <b>Skala</b> |
|----------------|-------------|--------------|
| 5 x 148        | 740         | SS/SB        |
| $4 \times 148$ | 592         | S/B          |
| 3 x 148        | 444         | RR/N         |
| 2 x 148        | 296         | TS/TB        |
| 1 x 148        | 148         | STS/STB      |

**Tabel Skor Kriterium** 

Untuk mengetahui apakah data-data penelitian tersebut layak atau tidak layak digunakan maka akan dilakukan pengujian sebagai berikut:

#### **1) Uji Validitas**

Uji validitas dilakukan untuk mengetahui valid atau tidaknya item pernyataan yang ada di dalam angket penelitian. Menurut Arikunto (2014:211) "Validitas adalah suatu ukuran yang menunjukan tingkat tingkat kevalidan atau kesahihan suatu instrumen. Suatu instrumen yang valid atau sahih mempunyai validitas tinggi. Sebaliknya, instrumen yang kurang valid memiliki validitas rendah".

Menurut Arikunto, Suharsimi (2013:211) "validitas adalah suatu ukuran yang menunjukkan tingkat-tingkat kevalidan atau kesahihan suatu instrumen". Untuk mengetahui validitas instrumen dapat diukur dengan tingkatan-tingkatan kevalidan dengan rumus. Rumus yang digunakan untuk menguji validitas instrumen pada penelitian ini adalah dengan menggunakan rumus korelasi *pearson* pada aplikasi *IBM SPSS VERSI 23.* Adapun untuk menguji instrumen valid atau tidaknya suatu instrumen ditentukan oleh kriteria atau tingkat validitasnya. Kriteria validitas yang diterapkan untuk mengukur valid tidaknya suatu data adalah jika r hitung (koefisien korelasi) lebih besar dari r tabel maka dapat dikatakan valid. Uji validitas yang dilakukan adalah melakukan uji coba angket penelitian kepada responden yang sama dengan sampel penelitian. Hasil uji validitas kemudian digunakan untuk melihat apakah item kuesioner tersebut valid atau tidak valid. Item yang tidak valid dapat dibuang. Hasil uji coba ini dilakukan kepada mahasiswa Jurusan Pendidikan ekonomi Universitas Siliwangi

dengan hasil perhitungan *IBM SPSS versi 23* . Berikut ini adalah tebel hasil dari uji validitas masing-masing variebal.

# **Tabel 3.9**

# **Uji Validitas Instrumen**

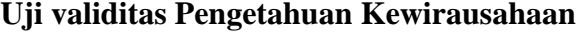

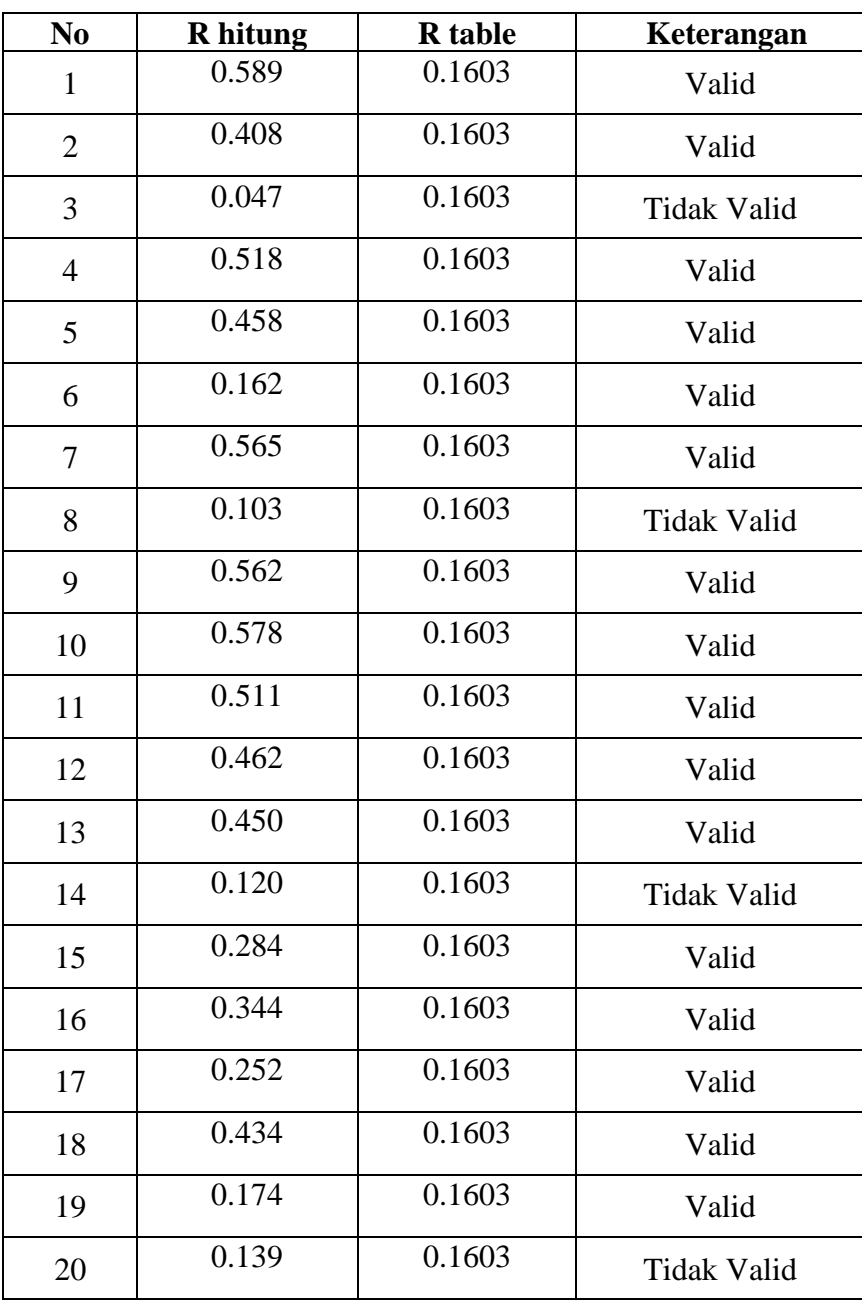

| N <sub>0</sub> | <b>R</b> hitung | <b>R</b> table | Keterangan         |
|----------------|-----------------|----------------|--------------------|
|                | 0.759           | 0.1603         |                    |
| $\mathbf{1}$   |                 |                | Valid              |
| $\overline{2}$ | 0.025           | 0.1603         | <b>Tidak Valid</b> |
| 3              | 0.089           | 0.1603         | <b>Tidak Valid</b> |
| $\overline{4}$ | 0.645           | 0.1603         | Valid              |
| 5              | 0.486           | 0.1603         | Valid              |
| 6              | 0.041           | 0.1603         | <b>Tidak Valid</b> |
| 7              | 0.759           | 0.1603         | Valid              |
| 8              | 0.258           | 0.1603         | Valid              |
| 9              | 0.656           | 0.1603         | Valid              |
| 10             | 0.676           | 0.1603         | Valid              |
| 11             | 0.164           | 0.1603         | Valid              |
| 12             | 0.018           | 0.1603         | <b>Tidak Valid</b> |
| 13             | 0.350           | 0.1603         | Valid              |
| 14             | 0.049           | 0.1603         | <b>Tidak Valid</b> |
| 15             | 0.769           | 0.1603         | Valid              |
| 16             | 0.453           | 0.1603         | Valid              |
| 17             | 0.137           | 0.1603         | <b>Tidak Valid</b> |
| 18             | 0.641           | 0.1603         | Valid              |
| 19             | 0.183           | 0.1603         | Valid              |
| 20             | 0.167           | 0.1603         | Valid              |
| 21             | 0.756           | 0.1603         | Valid              |
| 22             | 0.259           | 0.1603         | Valid              |
| 23             | 0.656           | 0.1603         | Valid              |
| 24             | 0.670           | 0.1603         | Valid              |
| 25             | 0.419           | 0.1603         | Valid              |

**Uji validitas Lingkungan Keluarga**

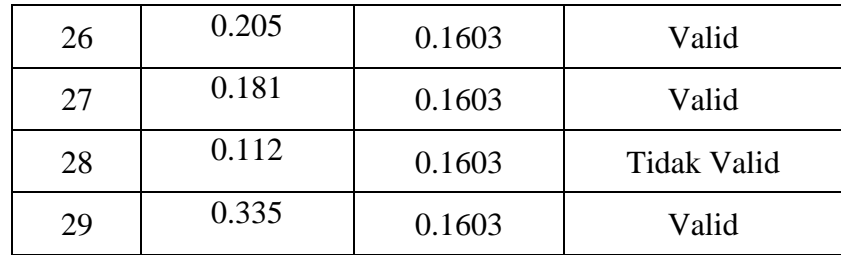

# **Uji validitas Motivasi Wirausaha**

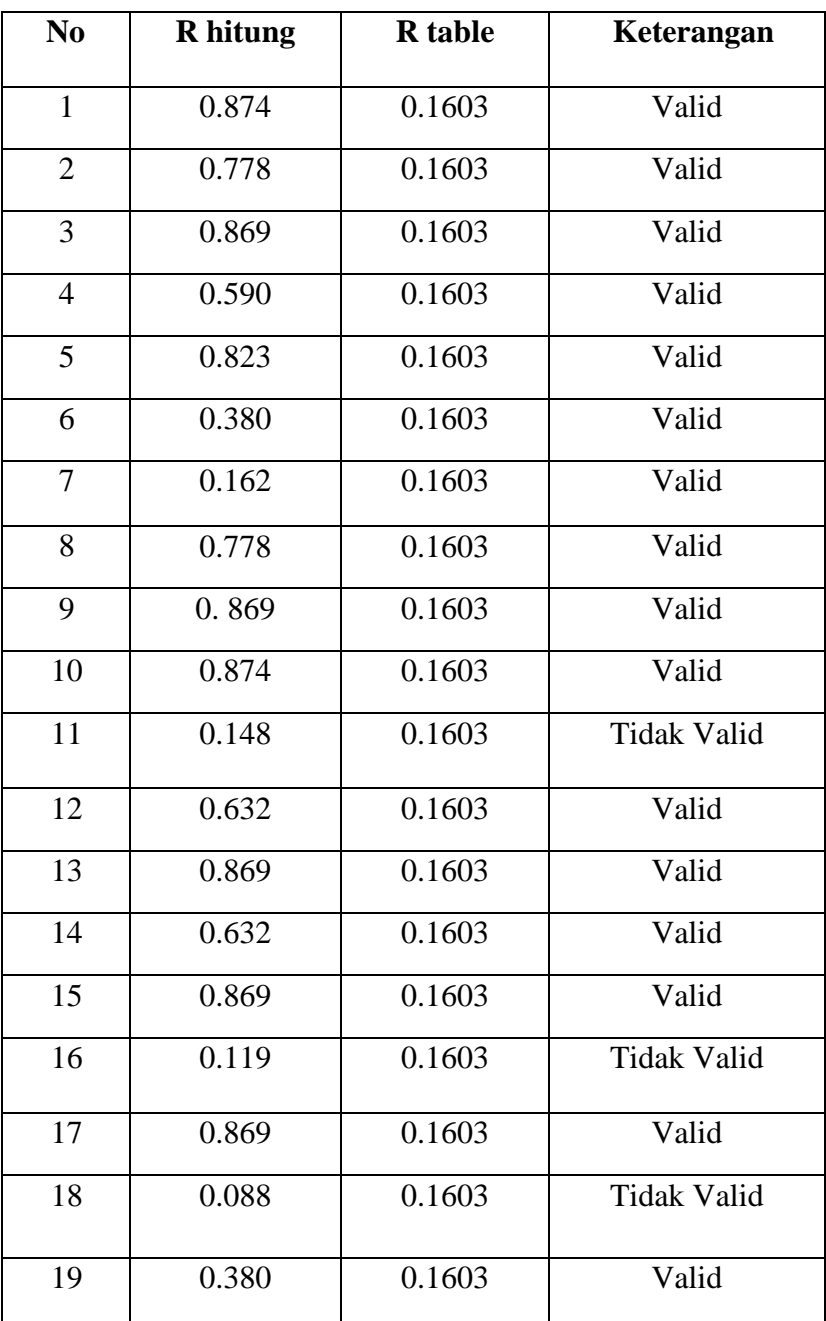

**Uji validitas** *Self efficacy*

| N <sub>0</sub> | <b>R</b> hitung | <b>R</b> table | Keterangan         |
|----------------|-----------------|----------------|--------------------|
| $\mathbf{1}$   | 0.761           | 0.1603         | Valid              |
| $\overline{2}$ | 0.043           | 0.1603         | <b>Tidak Valid</b> |
| 3              | 0.349           | 0.1603         | Valid              |
| $\overline{4}$ | 0.648           | 0.1603         | Valid              |
| 5              | 0.506           | 0.1603         | Valid              |
| 6              | 0.110           | 0.1603         | <b>Tidak Valid</b> |
| $\tau$         | 0.763           | 0.1603         | Valid              |
| 8              | 0.272           | 0.1603         | Valid              |
| 9              | 0.610           | 0.1603         | Valid              |
| 10             | 0.670           | 0.1603         | Valid              |
| 11             | 0.195           | 0.1603         | Valid              |
| 12             | 0.002           | 0.1603         | <b>Tidak Valid</b> |
| 13             | 0.341           | 0.1603         | Valid              |
| 14             | 0.056           | 0.1603         | <b>Tidak Valid</b> |
| 15             | 0.757           | 0.1603         | Valid              |
| 16             | 0.066           | 0.1603         | <b>Tidak Valid</b> |
| 17             | 0.159           | 0.1603         | <b>Tidak Valid</b> |
| 18             | 0.644           | 0.1603         | Valid              |
| 19             | 0.349           | 0.1603         | Valid              |
| 20             | 0.119           | 0.1603         | <b>Tidak Valid</b> |
| 21             | 0.770           | 0.1603         | Valid              |
| 22             | 0.262           | 0.1603         | Valid              |
| 23             | 0.610           | 0.1603         | Valid              |
| 24             | 0.659           | 0.1603         | Valid              |
| 25             | 0.367           | 0.1603         | Valid              |

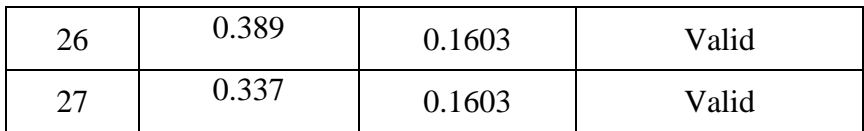

# **Uji validitas Minat Berwirausaha**

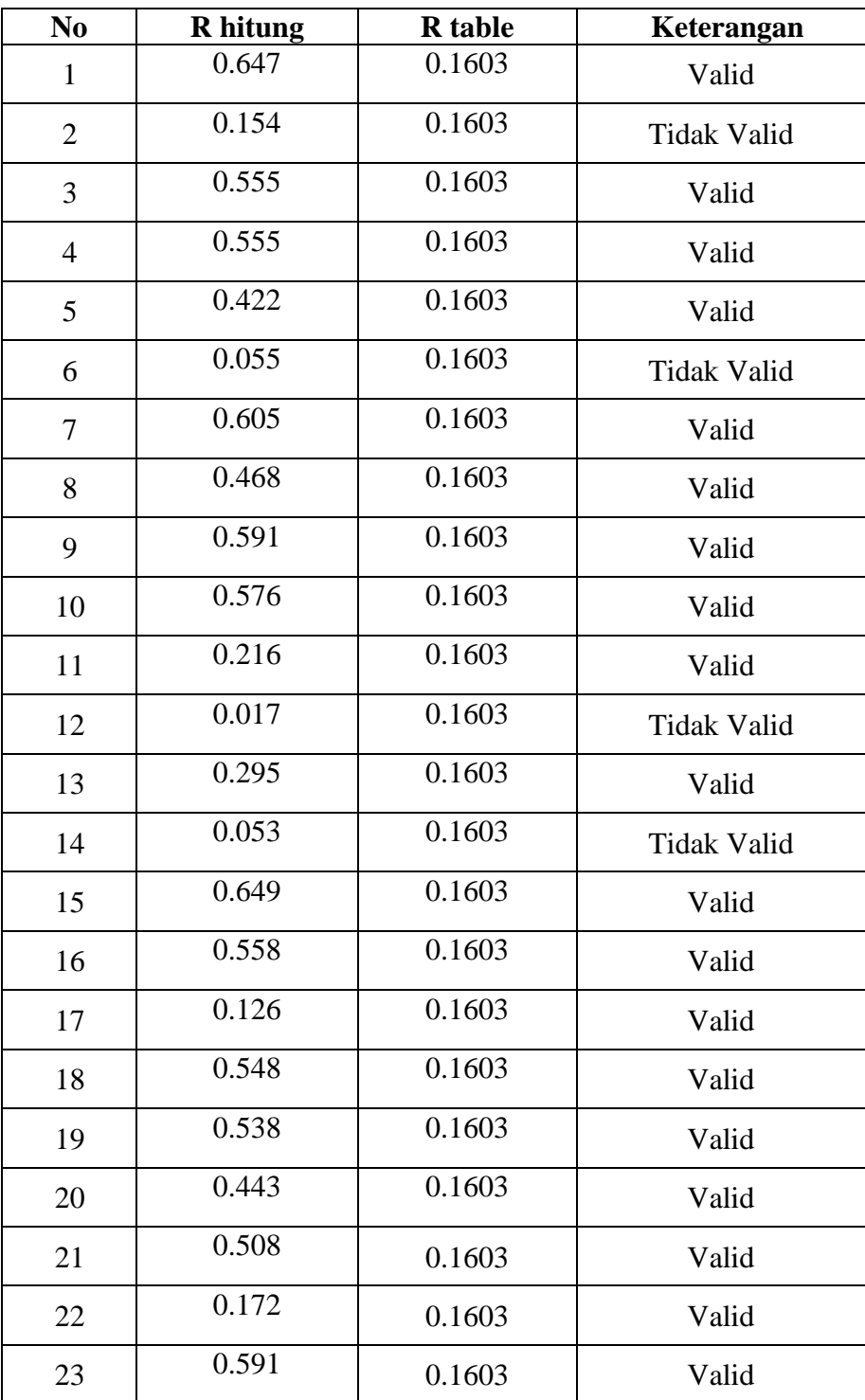

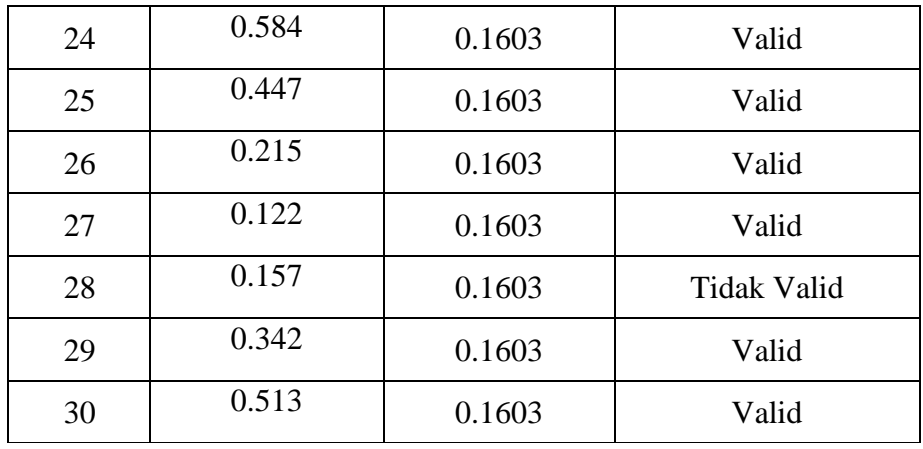

# **2) Uji Reliabilitas**

Uji reliabilitas digunakan untuk menguji instrumen, untuk mencari reliabilitas dalam penelitian ini dengan menggunakan rumus alpha untuk mencari reliabilitas. Menurut Arikunto, Suharsimi (2013: 239) Rumus *Alpha Cronbach*  adalah sebagai berikut:

$$
R_{11} = \left(\frac{k}{k-1} \left(1 \frac{\sum ab^2}{o^2 t}\right)\right)
$$

Keterangan :

 $R_{11}$  = Reliabilitas instrumen k = Banyaknya butir pertanyaan  $\Sigma$ ab<sup>2</sup> =Jumlah varian butir  $o<sup>2</sup>t = Varians total$ 

(Suharsimi, Arikunto, 2013: 239)

Menurut Arikunto, Suharsimi (2013 : 93) untuk menguji taraf signifikansi koefisien reliabilitas tersebut, maka harga dikonsultasikan dengan data sebagai berikut:

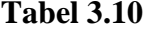

| <b>Reliabilitas</b> | <b>Penafsiran</b> |
|---------------------|-------------------|
| $0,0-0,20$          | Sangat Rendah     |
| $0,21-0,40$         | Rendah            |
| $0,41-0,60$         | Cukup             |
| $0,61-0,80$         | Tinggi            |
| $0,81-1,00$         | Sangat Tinggi     |

**Koefisien Reliabilitas**

Sumber: Arikunto (2013:239)

Berikut kriteria pengujiannya dibawah ini:

- a) Reliabilitas suatu konstruk variabel dikatakan reliabel jika memiliki nilai *Cronbach's Alpha* > 0,60.
- b) Reliabilitas suatu konstruk variabel dikatakan tidak reliabel jika memiliki nilai *Cronbach's Alpha* < 0,60.

Uji reliabilitas memiliki kriteria pengujian yaitu suatu kuesioner dikatakan reliabilitas mempunyai nilai *alpha* positif dan lebih besar dari 0,6. Dimana semakin besar nilai *alpha,* maka alat pengukur yang digunakan semakin handal (reliable). Uji reliabilitas ini menggunakan *software program statistical program for social sains* (SPSS) versi 23. Berikut ini adalah hasil uji reliabitas yaitu :

**Tabel 3.11 Uji reliabilitas Pengetahuan Kewirausaan** 

| <b>Reliability Statistics</b> |            |  |  |
|-------------------------------|------------|--|--|
| Cronbach's Alpha              | N of Items |  |  |
|                               |            |  |  |

Dipoeroleh *Cronbach's Alpha* = 0,678 maka 0,678 > 0,60 maka dapat dikatakan reliable

# **Tabel 3.12**

### **Uji reliabilitas Lingkungan Keluarga**

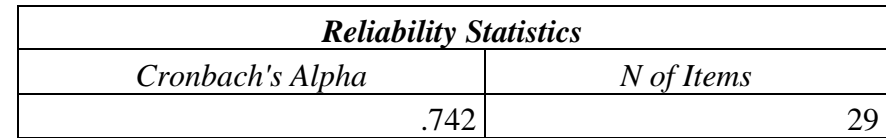

Dipoeroleh *Cronbach's Alpha* = 0,742 maka 0,742 > 0,60 maka dapat dikatakan reliabe**l**

# **Tabel 3.13**

#### **Uji reliabilitas Motivasi Wirausaha**

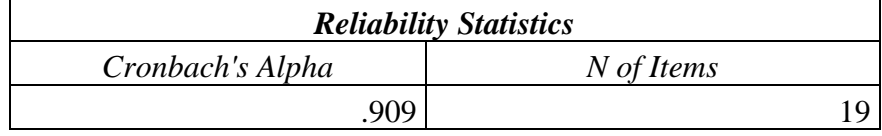

Dipoeroleh *Cronbach's Alpha* = 0,909 maka 0,909 > 0,60 maka dapat dikatakan reliabel

# **Tabel 3.14**

#### **Uji reliabilitas** *Self efficacy*

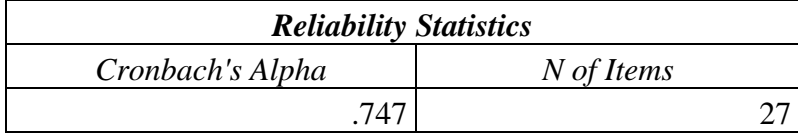

Dipoeroleh *Cronbach's Alpha* = 0,747 maka 0,747 > 0,60 maka dapat dikatakan reliabel

#### **Tabel 3.15**

#### **Uji reliabilitas Minat Berwirausaha**

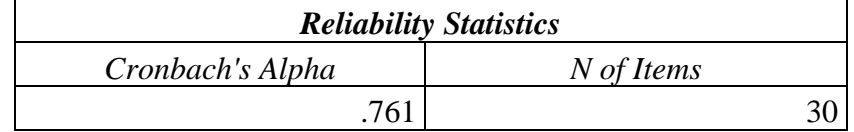

Dipoeroleh *Cronbach's Alpha* = 0,761 maka 0.761 > 0,60 maka dapat dikatakan reliabel

#### **3.7 Teknik Analisis Data**

#### **1. Uji Asumsi Klasik**

#### **a. Uji Normalitas**

Uji normalitas bertujuan untuk mengetahui apakah data yang digunakan untuk penelitian mempunyai distribusi yang normal atau tidak (Imam, 2011:160). Rumus yang digunakan dalam uji normalitas ini dengan metode Kolmogorov Smirnov. Pengujian ini digunakan karena memiliki beberapa keunggulan yaitu lebih fleksibel. Beberapa kategori yang ada pada Kolmogorov Smirnov menurut Imam (2011:32). Hipotesis yang diajukan adalah Ho (Hipotesis Nol) yang artinya data X berdistribusi normal dan HA (Hipotesis Alternatif) yang artinya data X tidak distribusi normal.Pengambilan keputusannya adalah jika Sig. (p) < 0,05 maka Ho ditolak atau variabel tidak terdistribusi secara normal.

#### **b. Uji Multikolinearitas**

Multikolinearitas adalah kondisi terdapatnya hubungan linier atau korelasi yang tinggi antara masing-masing variabel bebas dalam model regresi linier berganda. Multikolinieritas biasanya terjadi ketika sebagian besar variabel yang digunakan saling terkait dalam suatu model regresi. Menurut Ghozali (2016: 103) "Uji multikolinearitas bertujuan untuk menguji apakah model regresi ditemukan adanya korelasi antar variabel bebas (independen). Uji multikolinearitas dapat dilakukan dengan dua cara VIF *(Variance Inflation Factor)* dan *Tolerance Value*. Adapun rumusnya sebagai berikut:

 $VIF = 1$ 

Tolerance value (Ghozali, 2016:103)

Berikut kriteria pengujiannya dibawah ini:

1. Jika VIF ≥ 10 dan nilai *Tolerance Value* ≤ 0,10 maka terjadi gejala Multikolinearitas.

2. Jika VIF ≤ 10 dan nilai *Tolerance Value* ≥ 0,10 maka data terbebas dari Multikolinearitas dan dapat digunakan dalam suatu penelitian.

#### **c. Uji Heteroskedastisitas**

Menurut Imam Ghozali (2016: 134) "uji Heteroskedastisitas bertujuan menguji apakah dalam model regresi terjadi ketidaksamaan Variasi dan residual satu pengamatan yang lain". Model regresi yang baik adalah homoskedastisitas atau tidak terjadi heteroskedastisitas. Untuk mendeteksi ada atau tidaknya terjadi heteroskedastisitas dilakukan dengan cara menggunakan Uji Glejser. Uji Glejser mengusulkan untuk meregresi nilai absolut residual terhadap variabel independen menurut Gujarati dalam Ghozali (2016:137) dengan rumus:

 $|Ut| = \alpha + \beta Xt + \nu t$ 

(Gujarati dalam Ghozali, 2016:137)

Untuk mendeteksi adanya heteroskedastisitas yaitu:

a. Jika signifikansi (sig)>0.05 maka tidak terjadi heteroskedastisitas

b. Jika signifikansi (sig)<0.05 maka terjadi heteroskedastisitas.

#### **2. Uji Analisis Statistik**

#### **a. Analisis Regresi Linier Berganda**

Menurut Riduwan dan Akadon (2015:142) "analisis regresi ganda adalah pengembangan dari analisis regresi sederhana". Kegunaannya yaitu untuk meramalkan nilai variabel terikat (Y) apabila variabel bebas minimal dua atau lebih. Merupakan suatu alat analisis peramalan nilai pengaruh dua variabel bebas atau lebih terhadap variabel terikat untuk membuktikan ada atau tidaknya hubungan fungsi atau hubungan kausal antara dua variabel bebas atau lebih dengan satu variabel terikat.

 $Y = a + b1X1 + b2X2 + b3X3 + b4X4$ 

Keterangan:

 $Y = Minat$  Berwirausaha

- $a =$ Konstanta (nilai Y apabila X1, X2,...Xn = 0)
- B = Koefisien Linier Berganda
- X1 = pengetahuan Kewirausahaan
- X2 = Lingkungan Keluarga
- X3 = Motivasi Wirausaha

X4 = *Self efficacy*

#### **b. Uji Hipotesis**

### **1. Uji Signifikansi Parsial (Uji t)**

Uji t (parsial) digunakan untuk mengetahui pengaruh masingmasing variabel independen terhadap variabel dependen (Ghozali, 2011:178). Untuk menghitung thitung menurut Riduwan (2012:73) dengan rumus berikut :

$$
t_{\text{hitung}} = \frac{r\sqrt{n-2}}{\sqrt{1-r}}
$$

keterangan :

t hitung = nilai t yang dicari dibandingkan dengan t tabel

 $R =$  nilai koefisien yang dicari

 $N =$  jumlah sampel

Setelah hasil thitung diketahui, selanjutnya dicari t tabel dengan menetapkan taraf signifikansi  $\sigma = 5\%$  pada derajat bebas (df) = n-k-1. Adapun kaidah pengambilan keputusan dalam uji t apabila:

1. Probabilitas > taraf signifikan (5%), maka Ho diterima dan Ha ditolak.

2. Probabilitas < taraf signifikan (5%), maka Ho ditolak dan Ha diterima

# **2. Uji Signifikansi Simultan (Uji F)**

Menguji regresi linear berganda melalui uji F Rumus yang digunakan sebagai berikut:

$$
F \nreg = R2 - (N - m - 1)
$$
\n
$$
(1 - R2)
$$
\nKeterangan:

\n
$$
Freg = \text{Harga F untuk garis regresi}
$$
\n
$$
N = \text{Jumlah responden}
$$

 $m =$  Jumlah variabel

R2 = Koefisien korelasi antara kriterium dengan prediktor.

Harga dari Fhitung dikonsultasikan dengan Ftabel pada taraf signifikansi 5%. Jika Fhitung lebih besar atau sama dengan Ftabel maka hipotesisnya diterima, begitu pula sebaliknya.

3. **Uji koefisien determinasi (R2)** antara prediktor (X1, X2, dan X3) dengan kriterium Y melalui rumus:

$$
Ry2(x1, x2, x3) = a1 \sum x1y + a2 \sum x2y + a3 \sum x3y + a4 \sum x4y
$$
  
 
$$
\sum Y2
$$

Keterangan :

 $Ry2(x1, x2, x3)$  = Koefisien korelasi Y dengan X1, dan X2

- $a1 =$ Koefisien prediktor X1
- $a2$  = Koefisien prediktor X2
- $a3$  = Koefisien prediktor X3

 $\sum x_1$  = Jumlah produk antara X1 dengan Y

 $\sum x2y =$  Jumlah produk antara X2 dengan Y

 $\sum x3y =$  Jumlah produk antara X3 dengan Y

 $\Sigma$  x4y= jumlah produk antara X4 dengan Y

Koefisien determinasi (R2 ) digunakan untuk mengukur seberapa jauh kemampuan model dalam menerangkan variasi variabel dependen. Dinyatakan dalam persentase yang nilainya berkisar antara 0 < R2 <1. Nilai R2 yang kecil berarti kemampuan variabel variabel independen dalam menjelaskan variabel dependen amat terbatas. Nilai yang mendekati satu berarti variabel-variabel independen memberikan hampir semua informasi yang dibutuhkan untuk memprediksi variabel dependen

# **3.8 Prosedur Penelitian**

#### **3.8.1 Langkah-langkah penelitian**

Adapun langkah-langkah yang ditempuh dalam penelitian ini dibagi menjadi tiga tahap, diantaranya sebagai berikut :

# **1. Tahap Penelitian**

- a) Melakukan Konsultasi pengajuan judul dengan Pembimbing I dan II serta mengajukan judul yang akan diteliti ke Dewan Bimbingan Skripsi (DBS)
- b) Menyusun Skripsi penelitian dengan dibimbing oleh pembimbing I dan II untuk diseminarkan;
- c) Mengajukan permohonan pelaksanaan seminar Skripsi;
- d) Melakukan seminar Skripsi penelitian sehingga mendapatkan tanggapan, saran, koreksi, atau perbaikan Skripsi yang diajukan;
- e) Konsultasi dengan pembimbing I dan II untuk perbaikan Skripsi;
- f) Menyusun instrumen penelitian.

# **2. Tahap Pelaksanaan**

- a) Menyebar Kuesioner menggunakan *google form*;
- b) Pengumpulan Kuesioner;
- c) Mengelola dan Menganalisis data.

# **3. Tahap Pengolahan Data**

- a) Menyusun Laporan Penelitian;
- b) Menapsirkan Hasil Penelitian

# **Gambar 3.1**

# **Bagan Alur Penelitian**

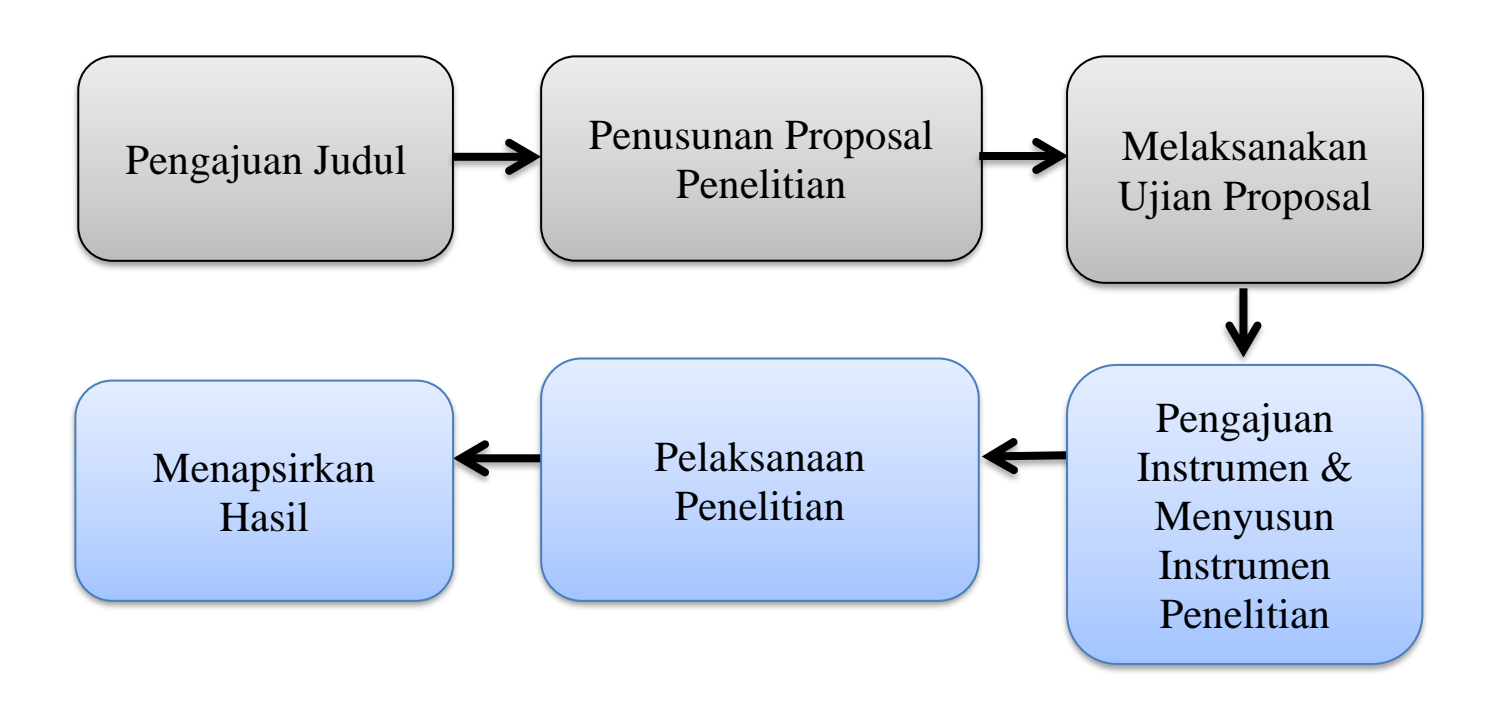

# **3.9 Tempat dan Waktu Penelitian**

# **3.9.1 Tempat Penelitian**

Peneliti melaksanakan Penelitian di Jurusan Pendidikan Ekonomi Fakultas Keguruan dan Ilmu Pendidikan Universitas Siliwangi yang beralamat di Jl. Siliwangi No 24, Kec. Tawang Kode Pos 46115 Kota Tasikmalaya, Jawa Barat.

# **3.9.2 Waktu Penelitian**

Penelitian ini dilaksanakan pada bulan Januari 2021 sampai dengan Maret 2023 . Berikut jadwal lengkap penelitian yang akan dilaksanakan dalam tabel 3.16 di bawah ini:

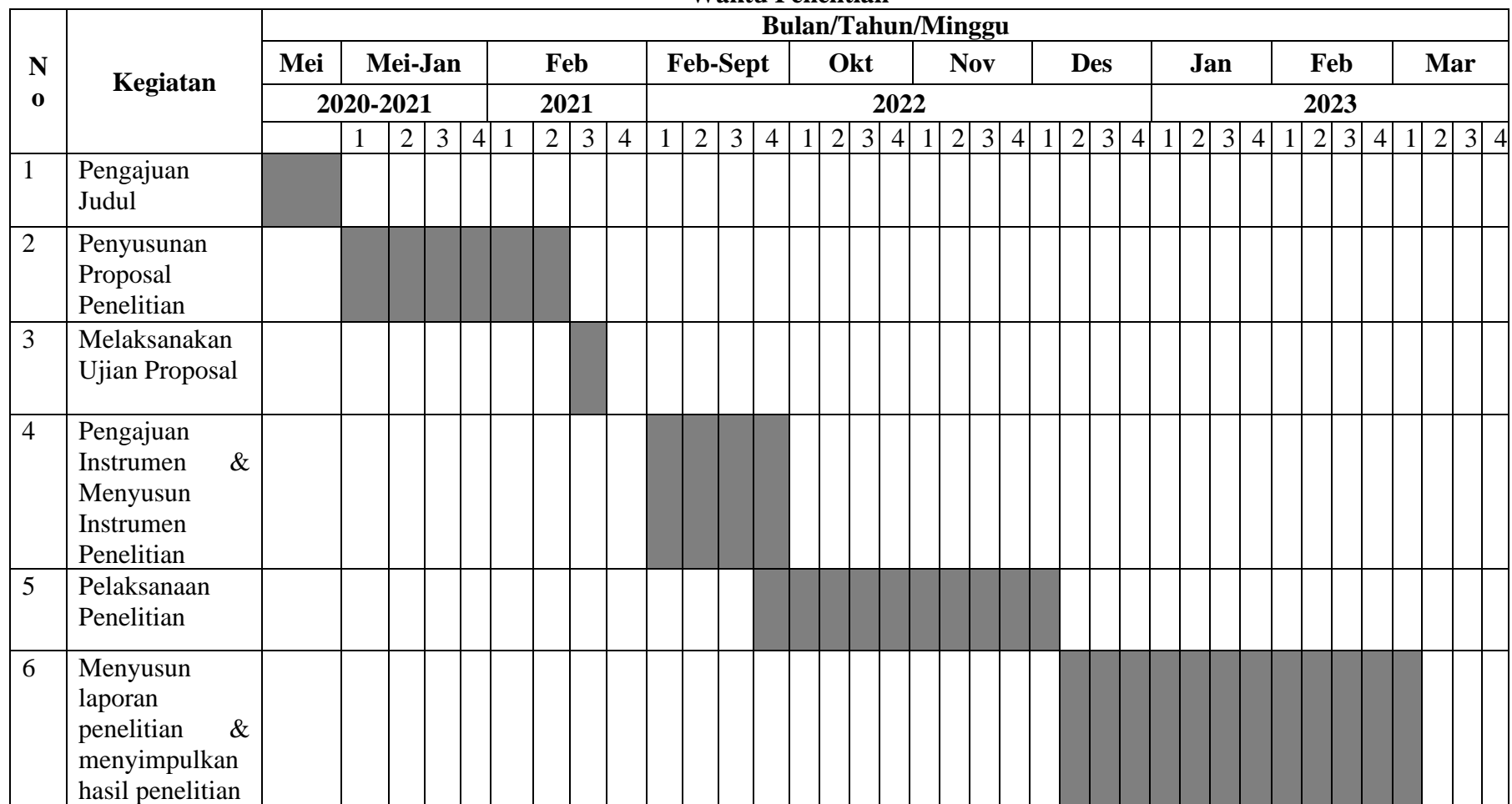

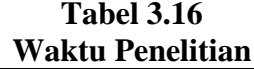